## **Inhaltsverzeichnis**

## **Arbeitsgruppe OE1**

## [Aktive Usereinstiege:](https://wiki.oevsv.at/w/index.php?title=Aktive_Usereinstiege:&action=view)

- OE1XDS AKH Wien 9 vertikal 5785
- OE1XVC Roter Hiasl Wien 22 vertikal 5745
- OE1XRU Wien Bisamberg Wien 21 [horizontal](https://wiki.oevsv.at/w/index.php?title=Horizontal&action=view) mit 90° Sektor 5785

```
News OE1XRU:
 * eine zweite Sektorantenne für den Bisamberg ist bereits bestellt,
   damit wird auch der Bereich von Gerasdorf bis Klosterneuburg erweitert.
 * Datei:new2blinkt.gif Mumble Server bring Live-Audio von OE1XUU 
(Kahlenberg) und OE1XDS (D-Star)
   Download über http://web.oe1.ampr.at/download.html (Mumble 1.2.2)
```
Einstiege in Wien sind generell über 5GHz Zugang zu erreichen:

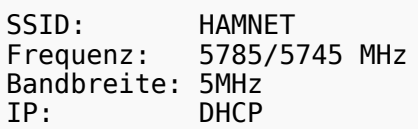

**Info:**

```
Eine Anleitung zur Konfiguration 
einer Nanostation 5 finden Sie hier -
> Userzugang mit Ubiquiti 
Nanostation 5
```
**Wichtig:** Die Nanostation 5 sollte nicht über 20dbm Signalstärke betrieben werden, der SNR geht sonst um 8-10 db zurück.

In Wien ist der Index Web Server für OE1 [\[1\]](http://web.oe1.ampr.at), eine Web Cam [\[2\]](http://webcam.oe1xru.ampr.at) und ein Mumble Server On Air gegangen.

Nähere Informationen unter [Anwendungen im Hamnet](http://wiki.oevsv.at/index.php/Anwendungen_am_HAMNET).

```
Info:
 Um eine bedarfsgerechte Planung 
 durchführen zu können, sind alle 
 Interessenten aufgerufen,
 eine E-Mail mit ihrem Call und ihrem 
 QTH / Adresse an hamnet.oe1@oevsv.at
 zu senden.
```
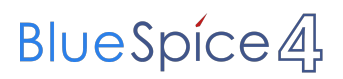

## Vortrag über Remotebetrieb auf KW und UKW über HAMNET

Donnerstag 7. Oktober 2010 19:00 Uhr - LV1 - Vortragender ist Kurt OE1KBC Zudem wird Gregor OE1SGW über den aktuellen Ausbaustand von HAMNET in Wien berichten

Weitere Infos zum Vortrag [\[3\]](http://www.oe1.oevsv.at/opencms/modules/events/210100613_remote_betrieb_hamnet_oe1sgw.html?uri=/termine/veranstaltungen.html)

OE1SGW und das Wiener HAMNET Team

 $\bullet$  Stand 31.08.2010